## EE322 Second Homework Problems

Instructor: Kefu Xue, Ph. D., Dept. of EE, WSU

@Mar. 2000 to June 2007

## 1. A LTI system is described by the following impulse response

$$
h(n) = 2^{-n}
$$
 for  $n = -2, -1, \dots, 3, 4$ 

For a given input signal

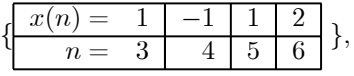

answer the following questions.

- (a) Find the difference equation representation of the filter and system transfer function  $B(z)$ .
- (b) What is the length of the zero–state response sequence  $y(n)$ ?
- (c) What are the beginning and ending indices of the zero–state response  $y(n)$ ?
- (d) Find some of the values of the zero—state response sequence

$$
y(-2), y(0), y(4), y(8), y(11)
$$

using the linear convolution sum.

- (e) Verify your result using Matlab<sup>TM</sup> function conv().
- 2. The unit impulse response of a linear system is  $h(n)=[-1 \ 2 \ -1]$  for  $n=0,1,2$ . The input signal  $x(n)$  $n^2 \cdot [u(n+1) - u(n-4)]$ , use the linear convolution sum to find the zero-state output signal  $y(n)$ .
	- (a) Find start index,  $S_y$ , ending index,  $E_y$  and length,  $L_y$  of the output signal.
	- (b) Show the linear convolution calculation and list the output signal  $y(n)$  in a table with correct time index.
- 3. A digital filter is described by the following difference equation

$$
y(n) - 0.9y(n-1) = x(n) + x(n-1).
$$

- (a) Find the polynomials,  $A(z)$  and  $B(z)$ , and the transfer function  $H(z)$ .
- (b) Given the initial condition  $y(2) = 1$ , find first 4 output values of the filter to the input signal  $x(n) =$  $0.5<sup>n</sup>u(n - 1)$  using the difference equation iteratively.
- 4. A digital filter has the following transfer function

$$
H(z) = \frac{1.1 - z^{-1}}{1 + 0.9z^{-2}}
$$

- (a) Find the expression of difference equation.
- (b) Find the first 4 output values of the filter to the input signal  $x(n) = u(n-1)$  iteratively with initial conditions:  $y(1) = 0.5$  and  $y(0) = 0$ .
- 5. Given the difference equation of a digital filter

$$
y(n) = x(n) + 2x(n - 1) + x(n - 1),
$$

find its unit impulse response sequence,  $h(n)$ , and transfer function,  $H(z)$ . Any conclusion?

6. A linear time—invariant continuous—time integrator is described by the following differential equation.

$$
y_a(t) = \frac{d^2x_a(t)}{dt^2} - 5\frac{dx_a(t)}{dt} + x_a(t)
$$

Find the corresponding difference equation with input  $x(n)$ , output  $y(n)$  and  $B(z)$  using the approximation,

$$
\frac{dx_a(t)}{dt} \approx \frac{x_a(nT) - x_a(nT - T)}{T} = \frac{x(n) - x(n-1)}{T}.
$$

Hint:  $\frac{d^2 x_a(t)}{dt^2} = \frac{d}{dt} \left\{ \frac{dx_a(t)}{dt} \right\}$ 

7. Consider the following 4 signals:

$$
w_a(t) = \cos(2\pi t)[u(t) - u(t-1)]
$$
  
\n
$$
x_a(t) = \sin(2\pi t)[u(t) - u(t-1)]
$$
  
\n
$$
y_a(t) = 2t \cdot [u(t) - u(t-1)]
$$
  
\n
$$
z_a(t) = 2(1-t) \cdot [u(t) - u(t-1)]
$$

- (a) Find the Energy  $(\gamma_{xx}(0))$  of each signal.
- (b) Calculate  $\gamma_{xy}(0)$ ,  $\gamma_{xz}(0)$ ,  $\gamma_{wy}(0)$ , and  $\gamma_{wz}(0)$  using integral and explain the implications of the calculation results.
- (c) Verify the above results using Matlab (The functions may be involved: sum(),  $\dot{A}$ , .^). (using  $T = 0.001$  s)
- (d) Using Matlab statement: fgamaxz=fliplr(conv(fliplr(xa), za)); to calculate the correlation functions:  $\gamma_{xy}(k)$ ,  $\gamma_{xz}(k)$ ,  $\gamma_{wy}(k)$ , and  $\gamma_{wz}(k)$ . Plot and interpret the correlation functions. (Matlab function may be involved: [maxv,maxi]=max(fgamaxz);)